# NOTION DE FONCTION

**Tout le cours en vidéo : https://youtu.be/E4SY8\_L-DTA**

# **Partie 1 : Vocabulaire et notations**

**Vidéo https://youtu.be/iyagHXiJp-4**

de spectacle et de la payer 12  $\epsilon$ .

Exemple d'introduction : Dans un théâtre, l'achat d'un abonnement à 20 € permet d'avoir un tarif réduit sur les places

Prix du spectacle pour :

2 places :  $20 + 2 \times 12 = 44 \text{ } \in$ 4 places :  $20 + 4 \times 12 = 68 \text{ } \in$ 10 places :  $20 + 10 \times 12 = 140 \text{ } \in$ *x* places : 20 + *x* × 12 = 20 + 12*x* €

Pour un nombre de places donné, on fait correspondre le prix à payer.

Par exemple :  $2 \mapsto 44$  $10 \mapsto 140$ 

De façon générale, pour x places, on note :  $x \mapsto 20 + 12x$ 

 $x \mapsto 20 + 12x$  se lit « à  $x$ , on associe  $20 + 12x$  ».

La correspondance qu'on a établie entre  $x$  et  $20 + 12x$  peut porter un nom. On va l'appeler  $f$ , et on note :

 $f: x \mapsto 20 + 12x$ 

f est appelée une **fonction**. C'est une « machine » mathématique qui, à un nombre donné, fait correspondre un autre nombre.

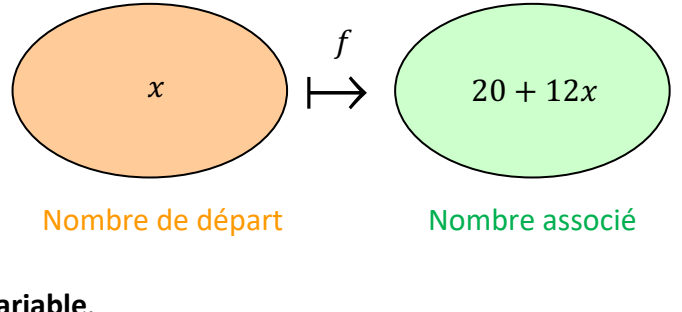

est appelée la **variable**.

On note également :  $\left| \int f(x) = 20 + 12x \right|$  $f(x)$  se lit «  $f$  de  $x \n$ ».

 $f: 10 \mapsto 144$  peut donc s'écrire :  $f(10) = 144$ 

On peut résumer les résultats précédents dans un tableau qui s'appelle *tableau de valeurs*.

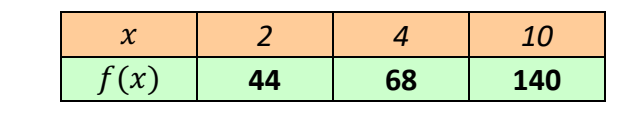

Méthode : Résoudre un problème à l'aide d'une fonction **Vidéo youtu.be/02mDFbESIbk** On donne le programme de calcul suivant : • Choisir un nombre • Enlever 2 • Multiplier par 2 • Ajouter 3 1) Appliquer le programme en prenant 4 comme nombre de départ. 2) On prend  $x$  comme nombre de départ. Donner le résultat du programme en fonction de  $x$ . 3) On appelle  $f$  la fonction qui associe à  $x$  le résultat du programme. Donner l'expression de la fonction  $f$  à l'aide des deux notations suivantes :  $f: x \mapsto ...$  $f(x) = \cdots$ 4) Compléter le tableau de valeurs : **Correction** 1) En prenant 4 au départ : • 4 •  $4 - 2 = 2$ •  $2 \times 2 = 4$ •  $4 + 3 = 7$ En prenant 4 au départ, on obtient 7. 2) En prenant  $x$  au départ :  $\bullet$   $\chi$ •  $x - 2$ •  $2 \times (x - 2)$ •  $2 \times (x - 2) + 3$ En prenant x au départ, on obtient  $2(x - 2) + 3$ . On peut simplifier l'expression :  $2(x-2) + 3 = 2 \times x + 2 \times (-2) + 3$  $= 2x - 4 + 3$  $= 2x - 1$ 3)  $f(x) = 2x - 1$  $f: x \mapsto 2x - 1$  $x \begin{array}{|c|c|c|c|c|} \hline 4 & \quad 6 & \quad 10 \\ \hline \end{array}$  $f(x)$ 

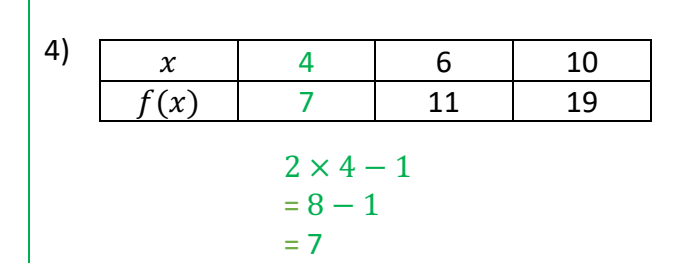

# **Partie 2 : Image, antécédent**

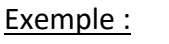

Dire que :  $f(2) = 5$  signifie que : 2  $\rightarrow 5$ 

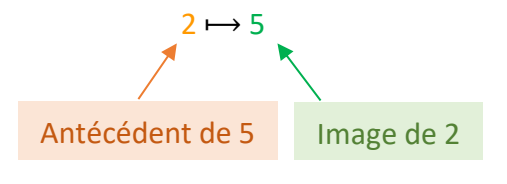

On dit que :

- l'image de  $2$  par la fonction  $f$  est  $5$ .
- un **antécédent** de 5 par f est 2.

# Méthode : Déterminer une image et un antécédent par une fonction

# **Vidéo https://youtu.be/EOS5bSPTZjg**

Soit le tableau de valeurs suivant de la fonction  $f$  :

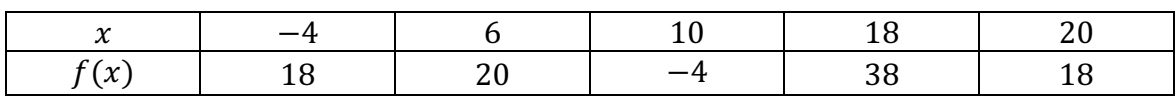

Compléter alors :

a) L'image de  $-4$  par  $f$  est ...

b)  $f : ... \mapsto -4$ 

c)  $f(20) = ...$ 

d) Un antécédent de 18 par  $f$  est ...

# **Correction**

a) L'image de  $-4$  par  $f$  est 18, car  $-4 \mapsto 18$ .

b)  $f: 10 \mapsto -4$ 

c)  $f(20) = 18$ 

d) Un antécédent de 18 par  $f$  est  $-4$  ou 20, car  $f(-4) = 18$  et  $f(20) = 18$ .

#### Remarques :

- Un nombre peut posséder **plusieurs antécédents**.

Par exemple : Ici, des antécédents de 18 sont −4 et 20.

- Cependant, un nombre possède une **unique image**.

Méthode : Déterminer l'image d'une fonction par calcul

# **Vidéo https://youtu.be/8j\_4DHWnRJU**

Soit la fonction q définie par  $q(x) = x^2 - 2$ . Calculer l'image de 6 par la fonction  $q$ .

# **Correction**

 $g(x) = x^2 - 2$  $g(6) = 6^2 - 2$  $q(6) = 36 - 2$  $g(6) = 34$ L'image de 6 par la fonction  $g$  est 34.

Méthode : Déterminer un antécédent par calcul

**Vidéo https://youtu.be/X0oOBo65YpE**

Soit la fonction f définie par  $f(x) = 2x - 3$ . Déterminer un antécédent de  $-5$  par la fonction  $f$ .

# **Correction**

On cherche un antécédent de −5 donc −5 est une image. On peut donc écrire :  $f(x) = -5$ Soit :  $2x - 3 = -5$ On résout ainsi l'équation :  $2x = 3 - 5$  $2x = -2$  $x = -1$ 

L'antécédent de  $-5$  par  $f$  est donc  $-1$ .

# **Partie 3 : Représentation graphique d'une fonction**

# 1. Construction d'une courbe

Méthode : Représenter graphiquement une fonction

**Vidéo https://youtu.be/xHJNdrhzY4Q**

Soit la fonction f définie par  $f(x) = 5x - x^2$ . On donne un tableau de valeurs de la fonction  $f$ :

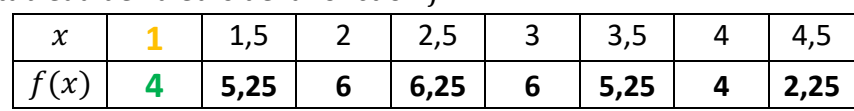

Tracer, dans un repère, la courbe représentative de la fonction  $f$ .

*Yvan Monka – Académie de Strasbourg – www.maths-et-tiques.fr*

#### **Correction**

On représente les données du tableau de valeurs dans un repère tel qu'on trouve en abscisse les valeurs de  $x$  et en ordonnée les valeurs de  $f(x)$  correspondantes.

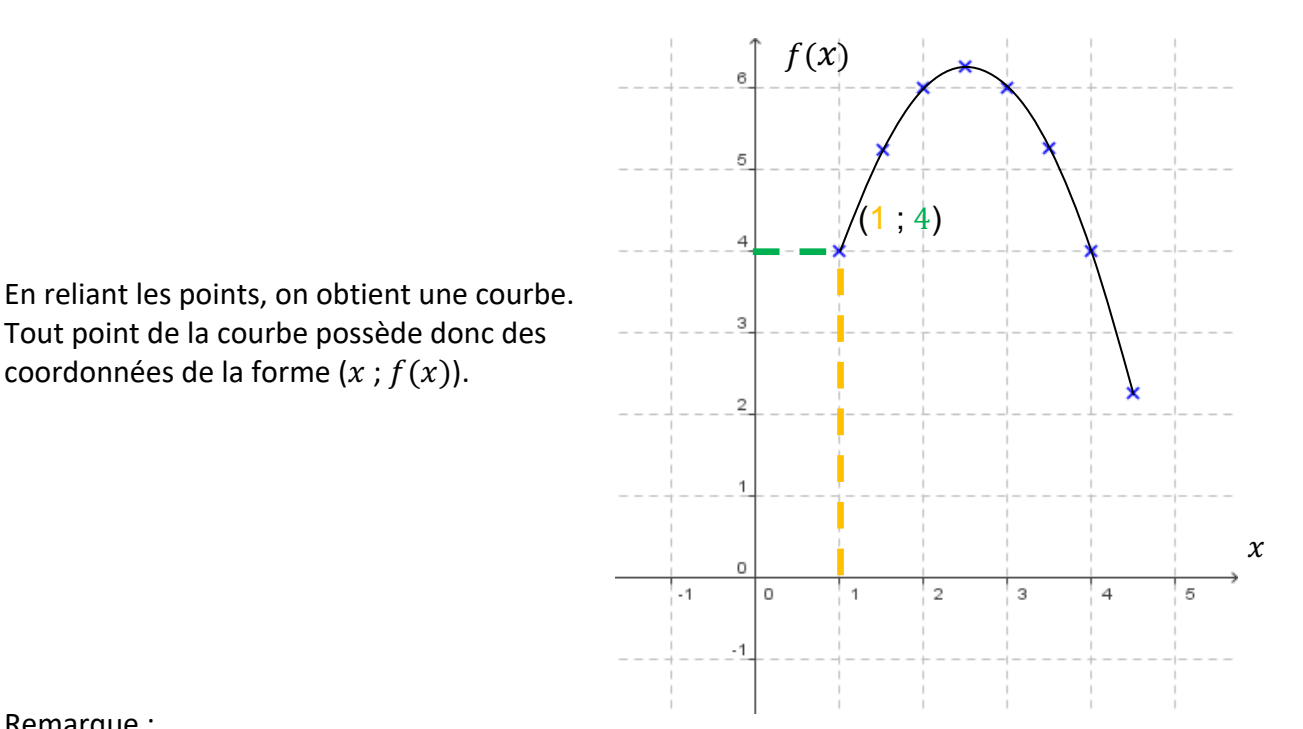

#### Remarque :

Les images  $f(x)$  se lisent sur l'axe des ordonnées (y) donc la courbe représentative de la fonction f définie par  $f(x) = 5x - x^2$  peut se noter  $y = 5x - x^2$ . De façon générale, l'équation d'une courbe d'une fonction  $f$  se note  $y = f(x)$ .

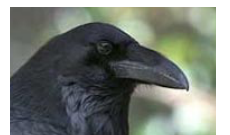

En latin, « curbus » désignait ce qui est courbé. On retrouve le mot en ancien français sous la forme de « corbe ». Le corbeau est ainsi appelé à cause de la forme de son bec.

# **Comprendre les notations sur les fonctions :**

**Vidéo https://youtu.be/iyagHXiJp-4**

# Méthode : Vérifier si un point appartient à la courbe d'une fonction

# **Vidéo**

Soit la fonction f définie par  $f(x) = x^2 + 3$ Vérifier que le point de coordonnées (-2 ; 7) appartient à la courbe de  $f$ .

#### **Correction**

Le point de coordonnées (−2 ; 7) appartient à la courbe si  $f(-2) = 7$ .  $f(-2) = (-2)^2 + 3 = 4 + 3 = 7$ Donc le point de coordonnées (−2 ; 7) appartient à la courbe de  $f$ .

# 2. Lecture graphique d'une image et d'un antécédent

#### Méthode : Lire graphiquement une image et un antécédent

#### **Vidéo https://youtu.be/8cytzglu8yc**

On considère la fonction  $f$  représentée ci-contre.

Déterminer graphiquement :

a) L'image de 7 par la fonction  $f$ .

b) Trois antécédents de 1 par la fonction  $f$ .

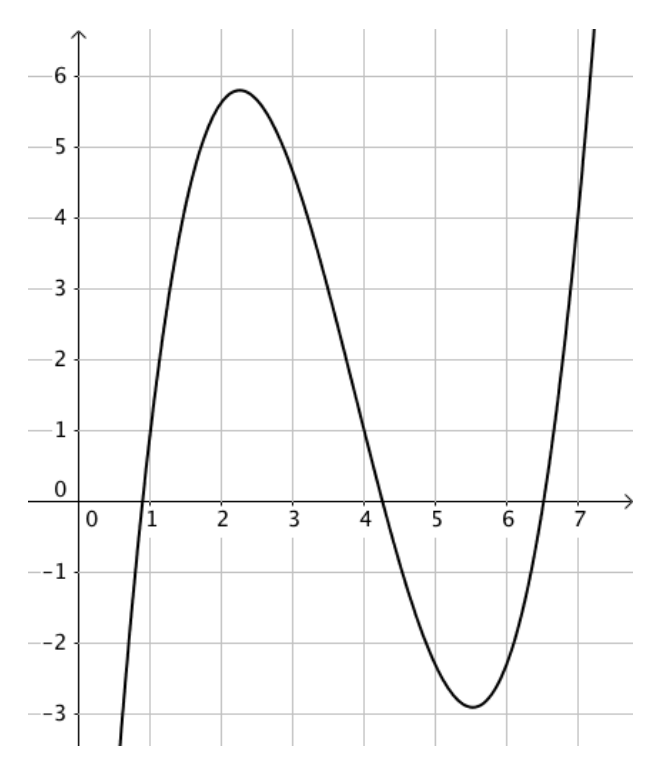

#### **Correction**

a) Pour déterminer l'image de 7, on « part » de l'abscisse 7, on « rejoint » la courbe et on lit la valeur correspondante sur l'axe des ordonnées.

On lit donc que l'image de 7 est 4.

On peut noter :  $f(7) = 4$ .

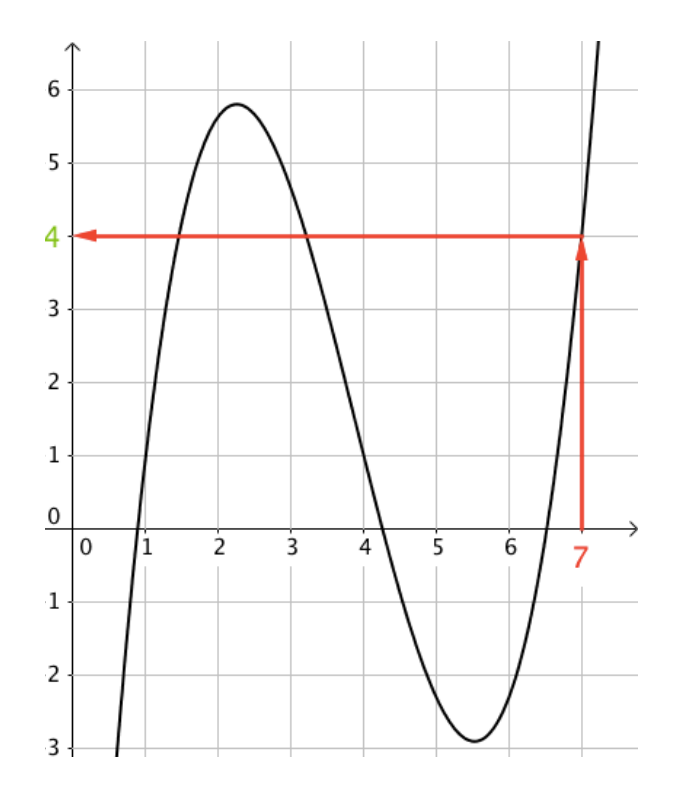

b) Pour déterminer des antécédents de 1, on « part » de l'ordonnée 1, on « rejoint » la courbe et on lit les valeurs correspondantes sur l'axe des abscisses.

On lit donc que des antécédents de 1 sont 1, 4 et 6,6.

On peut par exemple noter :  $f(4) = 1$ .

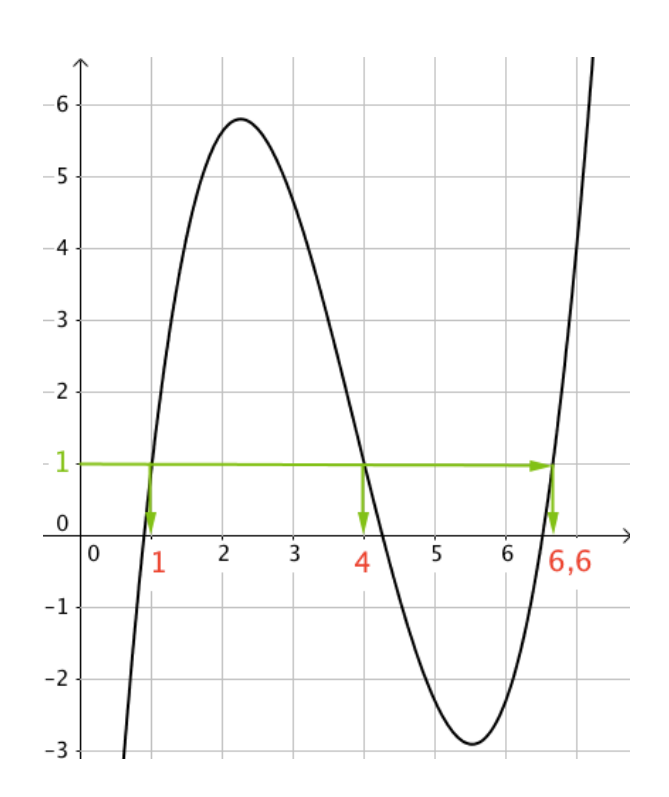

#### 3. Tableau de signes

#### **Vidéo https://youtu.be/AZvjA44WfPw**

Ouvrir le logiciel *GeoGebra* et saisir directement l'expression de la fonction f définie par  $f(x) = x^2 + 3x.$ 

Dans la barre de saisie, on écriera : f(*x*)=*x*^2+3*x*

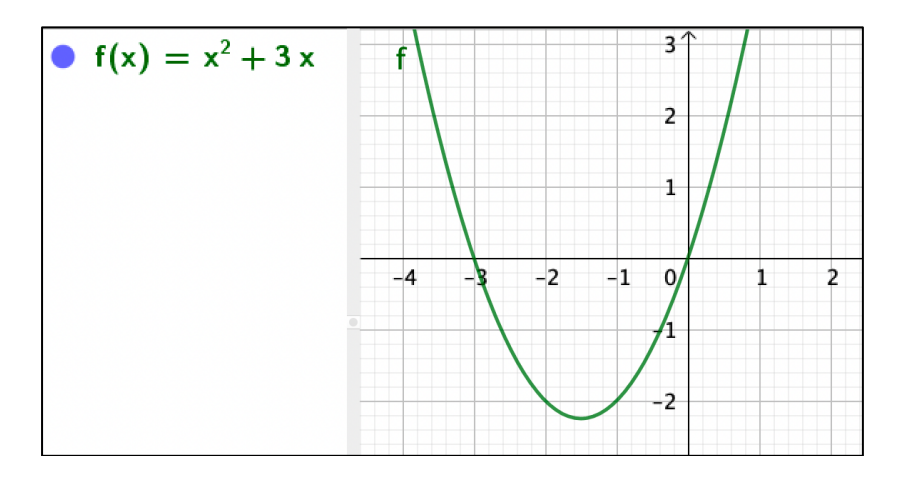

On constate que la fonction  $f$  s'annule en −3 et en 0.

Elle est positive avant −3 et après 0. Elle est négative entre −3 et 0. On peut ainsi dresser le tableau de signes de la fonction  $f$ :

| $\mathbf{v}$   | ື |  |  |  |
|----------------|---|--|--|--|
| $\overline{ }$ |   |  |  |  |

*Yvan Monka – Académie de Strasbourg – www.maths-et-tiques.fr*

# **Partie 4 : Résolution graphique d'équations et d'inéquations**

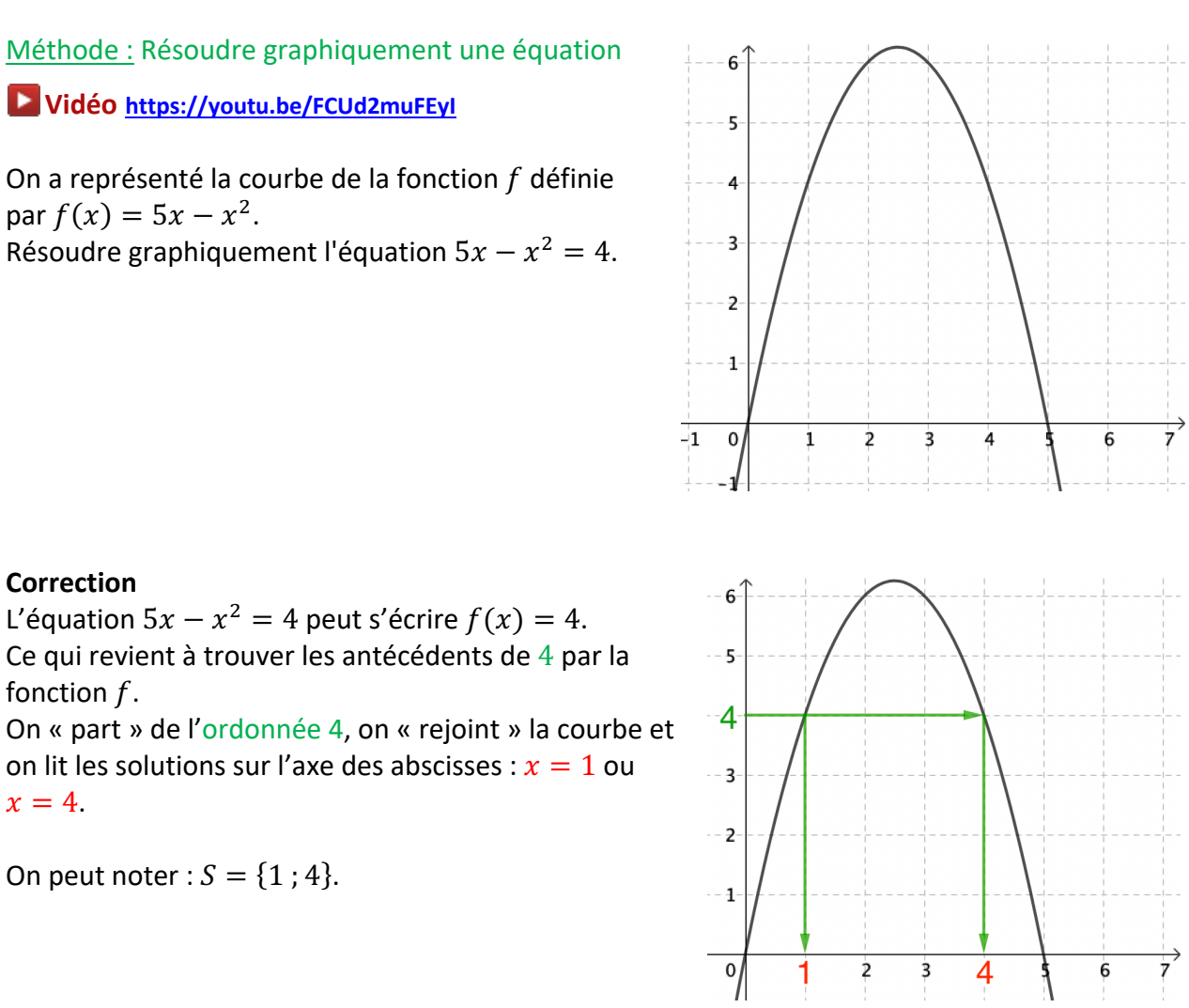

Remarques :

- Par lecture graphique, les solutions obtenues sont approchées.

- L'équation  $f(x) = 7$ , par exemple, ne semble pas avoir de solution car la courbe représentée ne possède pas de point d'ordonnée 7.

- Graphiquement, on ne peut pas être certain que les solutions qui apparaissent sont les seules. Il pourrait y en avoir d'autres au-delà des limites de la représentation graphique tracée.

# Méthode : Résoudre graphiquement une inéquation

**Vidéo https://youtu.be/3\_6LcpumUh4**

Dans la méthode précédente, on a représenté la courbe de la fonction  $f$  définie par  $f(x) = 5x - x^2$ .

Résoudre graphiquement l'inéquation  $5x - x^2 > 4$ .

#### **Correction**

L'inéquation  $5x - x^2 > 4$  peut s'écrire  $f(x) > 4$ . Ce qui revient à déterminer les points de la courbe dont l'ordonnée est strictement supérieure à 4. On lit les solutions correspondantes sur l'axe des abscisses :

x est strictement compris entre 1 et 4.

On peut noter :  $S = \begin{bmatrix} 1 \\ 1 \end{bmatrix}$  : 4.

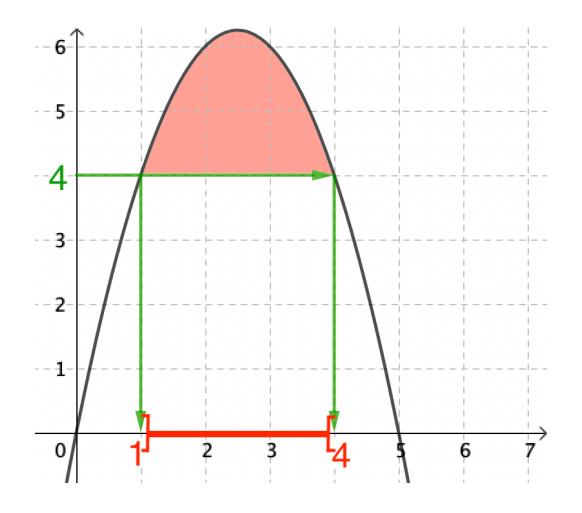

Méthode : Résoudre graphiquement une équation ou une inéquation du type :  $f(x) = g(x), f(x) < g(x)$ 

#### **Vidéo https://youtu.be/nwdv78G1kII**

On a représenté les courbes des fonctions *f* et *g* définies par :

 $f(x) = x^2 + 2$  et  $g(x) = -x^2 + 3x + 2$ .

a) Résoudre graphiquement l'équation  $f(x) = g(x)$ .

b) Résoudre graphiquement l'inéquation  $f(x) < g(x)$ .

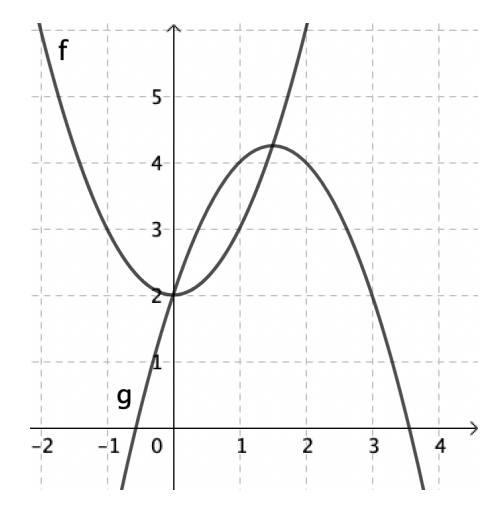

#### **Correction**

a)  $f(x) = g(x)$  lorsque les courbes se coupent. Il suffit de lire l'abscisse des points d'intersection des deux courbes.

On lit les solutions sur l'axe des abscisses : 0 et 1,5. On peut noter :  $S = \{0; 1,5\}$ .

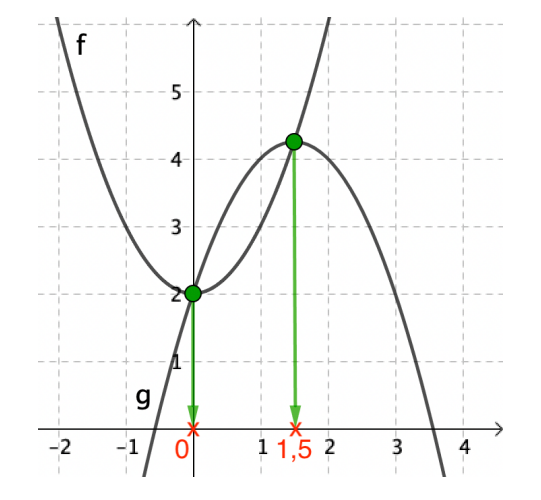

b)  $f(x) < g(x)$  lorsque la courbe de g se trouve au-dessus de la courbe de f. On lit l'ensemble des solutions sur l'axe des abscisses : l'intervalle ]0 ; 1,5[.

*Yvan Monka – Académie de Strasbourg – www.maths-et-tiques.fr*

On peut noter :  $S = [0; 1,5]$ .

Les valeurs 0 et 1,5 sont exclues de l'ensemble des solutions car dans l'inéquation  $f(x) < g(x)$  l'inégalité est stricte.

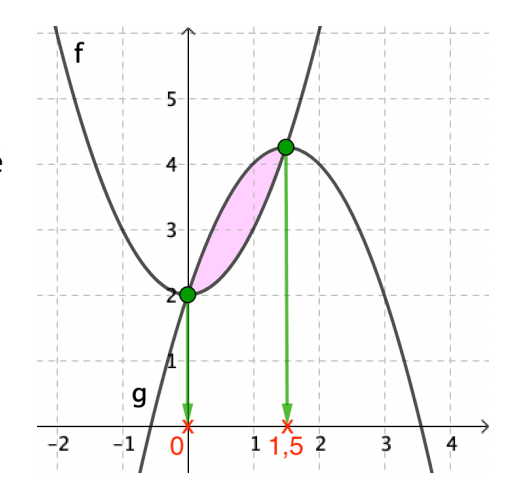

#### **ALGORITHME**

TP avec Python : Calcul de la longueur approchée d'une portion de courbe représentative d'une fonction *https://www.maths-et-tiques.fr/telech/Algo\_LongCourbe.pdf*

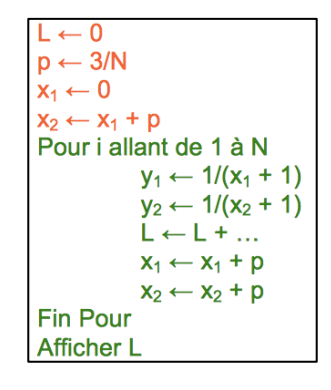

© Copyright

Hors du cadre de la classe, aucune reproduction, même partielle, autres que celles prévues à l'article L 122-5 du code de la propriété intellectuelle, ne peut être faite de ce site sans l'autorisation expresse de l'auteur. *www.maths-et-tiques.fr/index.php/mentions-legales*